# Соловьёв Сергей Владимирович

Подлисано цифровой подписыю: Соловейв Сергей Владимирович<br>ПОК - СНО, и стально с подписания с подписания с подписания с подделения с последникой работе и<br>молодежной политике, со-ведерный но с последноственных в содукстное

федеральное государственное образовательное учреждение

# высшего образования

«Мичуринский государственный аграрный университет»

# Кафедра зоотехнии и ветеринарии

УТВЕРЖДЕНА решением учебно-методического совета университета (протокол от 22 июня 2023 г. № 10)

УТВЕРЖДАЮ Председатель учебно-методического совета университета С.В. Соловьёв «22» июня 2023 г.

# **РАБОЧАЯ ПРОГРАММА ДИСЦИПЛИНЫ (МОДУЛЯ)**

# **КОМПЬЮТЕРНЫЕ ТЕХНОЛОГИИ В ЗООТЕХНИИ**

Направление подготовки 36.04.02 Зоотехния Направленность (профиль) Частная зоотехния, технология производства продуктов животноводства Квалификация - магистр

Мичуринск-2023

# **1. Цели освоения дисциплины (модуля)**

Целями освоения дисциплины (модуля) «Компьютерные технологии в зоотехнии» являются:

- ознакомление магистров с наиболее популярными современными компьютерными технологиями, применяемыми в зооинженерной практике;

- познакомить обучающего с основами современных компьютерных технологий, а также с основными классами прикладного программного обеспечения, применяемого в сфере племенного и промышленного животноводства;

- создать у магистров теоретическую базу, которая позволит им самостоятельно относить программный продукт к определенному классу, понимать его работу и овладеть его прикладным применением.

## **2. Место дисциплины в структуре образовательной программы**

Дисциплина «Компьютерные технологии в зоотехнии» относится к Блоку 1 «Дисциплины (модули)», «Обязательная часть» Б1.О.09.

Дисциплина «Компьютерные технологии в зоотехнии» основана на таких дисциплинах как: «Организация селекционно-племенной работы в животноводстве», «Частная зоотехнии», взаимосвязана с такими дисциплинами, как: «Основы научных исследований в зоотехнии», «Теоретические основы селекции сельскохозяйственных животных».

 В дальнейшем данная дисциплина необходима для освоения следующих дисциплин: «Система чистопородного разведения сельскохозяйственных животных», «Скрещивание и гибридизация в животноводстве», «Системы искусственного интеллекта» а также при прохождении производственной технологической практики, производственной практики научно-исследовательской работы и для написания выпускной квалификационной работы.

# **3. Планируемые результаты по дисциплине (модулю), соотнесенные с планируемыми результатами освоения образовательной программы**

В результате изучения дисциплины обучающийся должен освоить следующие обобщенные трудовые функции в соответствии с профессиональными стандартами:

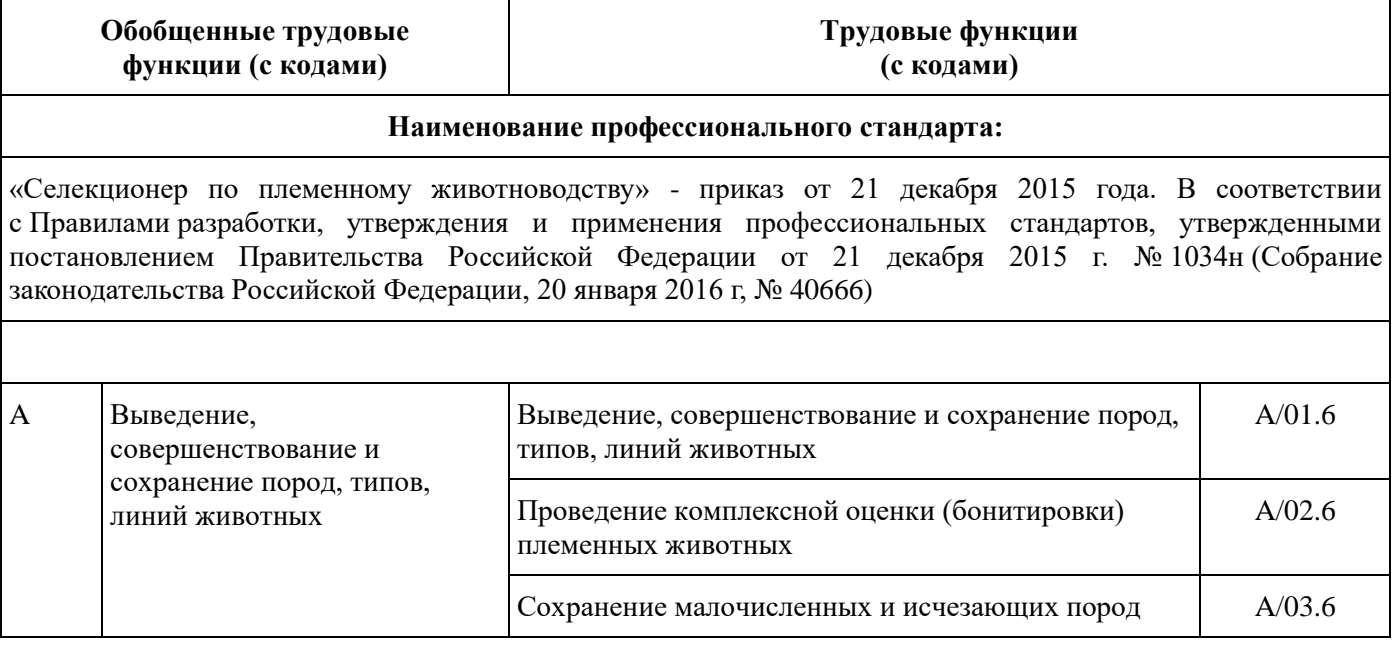

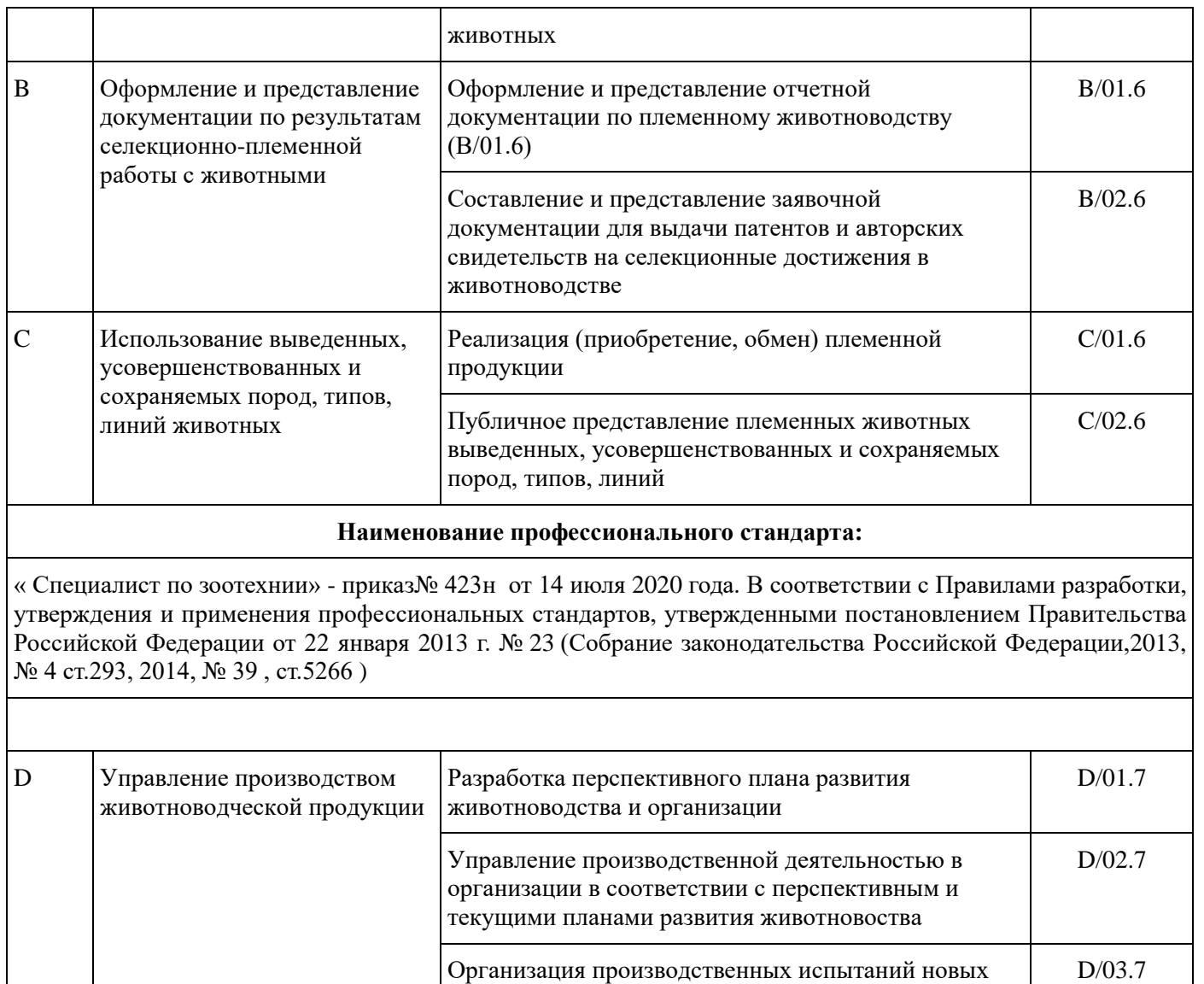

Освоение дисциплины (модуля) направлено на формирование

*Универсальных компетенций:*

УК-1**- с**пособен осуществлять критический анализ проблемных ситуаций на основе системного подхода, вырабатывать стратегию действий

повышения его эффективности

технологий в области животноводства с целью

*общепрофессиональных компетенций:*

ОПК-5 - способен оформлять специальную документацию, анализировать результаты профессиональной деятельности и представлять отчетные документы сиспользованием специализированных баз данных

*профессиональных компетенций*:

ПК-3 - способен формировать и решать задачи в производственной, технологической и педагогической деятельности, требующие углубленных профессиональных знаний в сфере АПК

ПК-5 - способен к организации научно-исследовательской деятельности, направленной на совершенствование технологических и производственных процессов в животноводстве, с применением информационных технологий

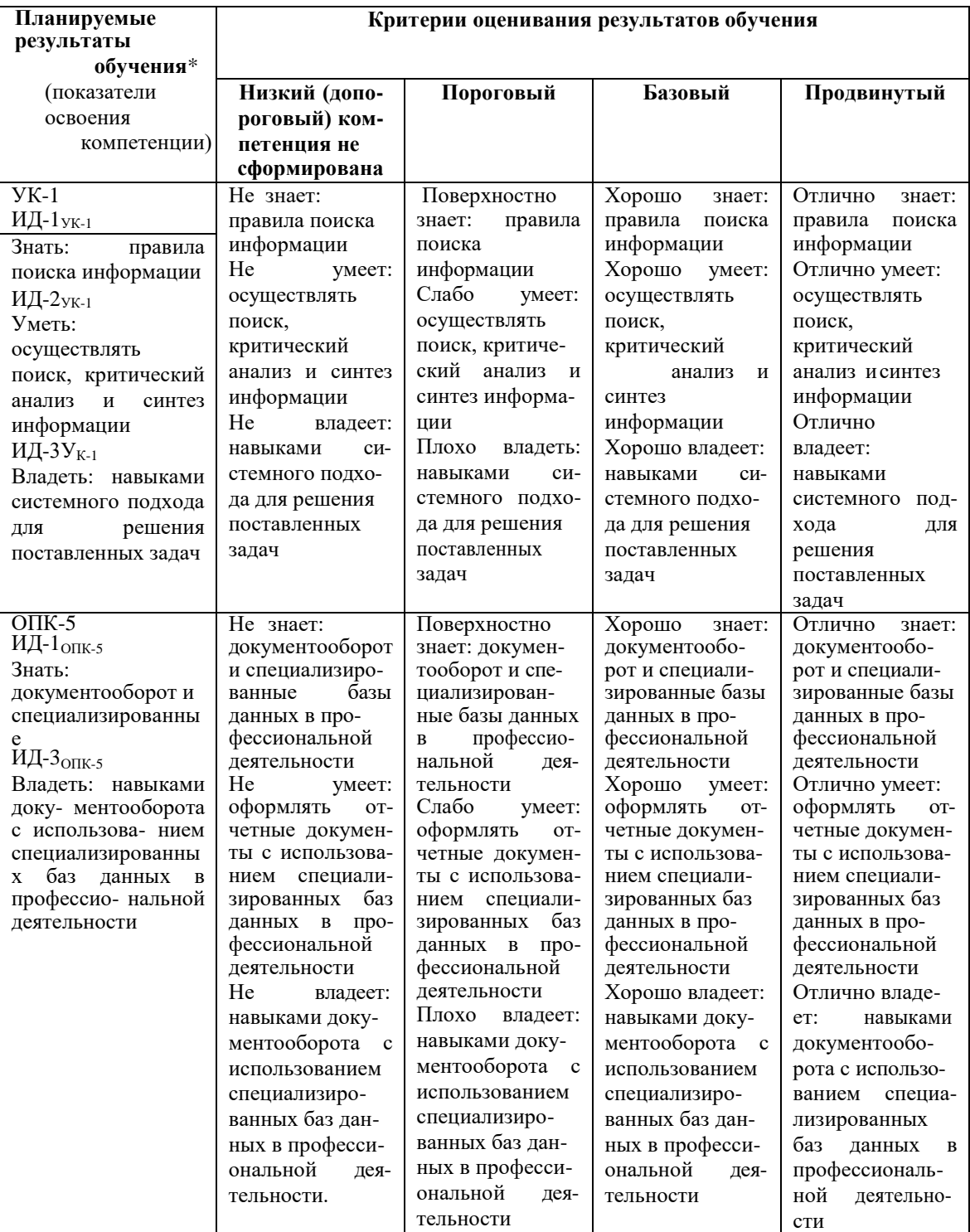

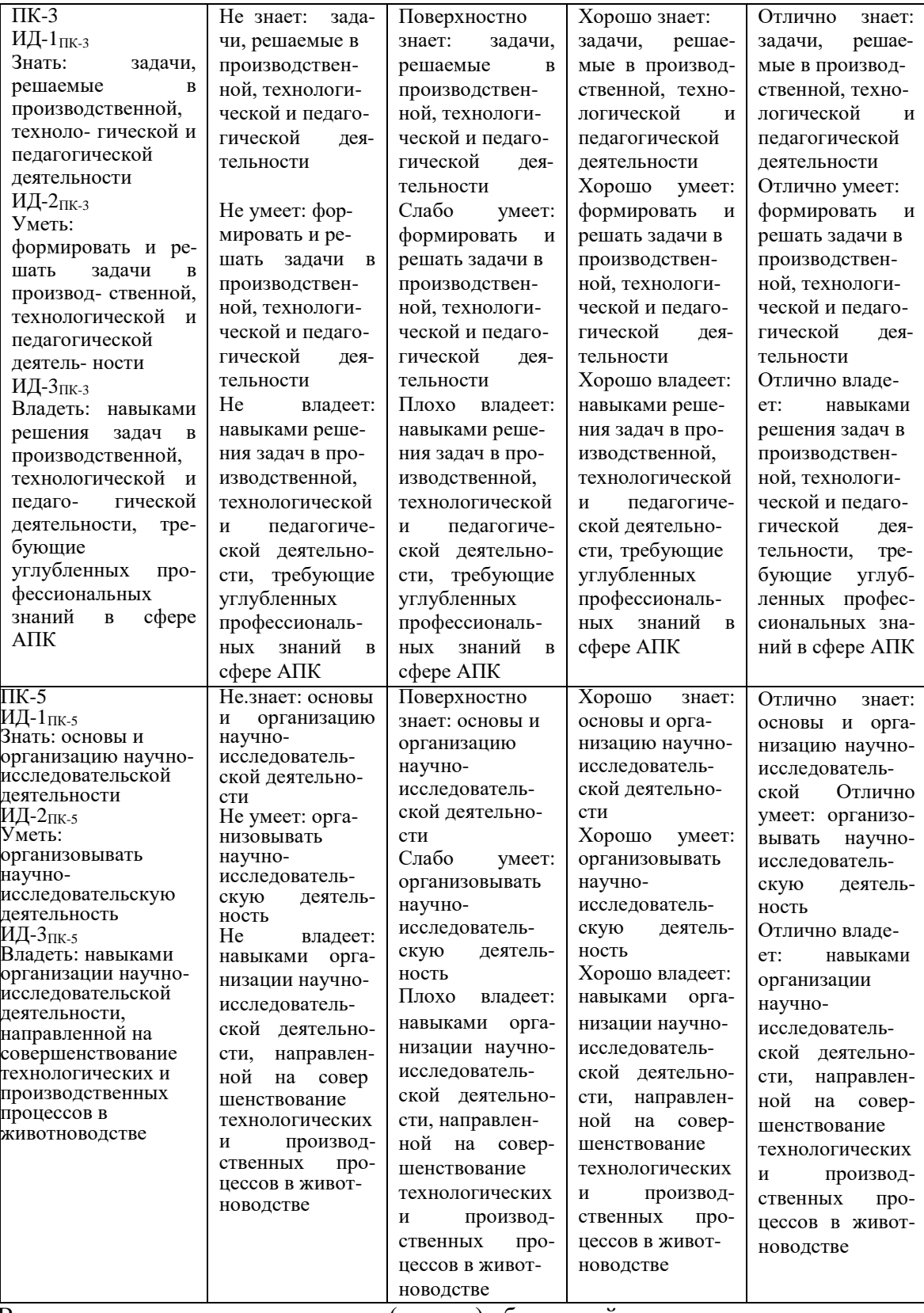

В результате освоения дисциплины (модуля) обучающийся должен:

## *знать:*

- ведущие операционные системы и их возможности;

-компьютерные методы анализа зоотехнических показателей;

- методы организации научно-исследовательской деятельности, направленной на совершенствование технологических и производственных процессов в животноводстве

- формировать и решать задачи в производственной, технологической и педагогической

деятельности, требующие углубленных профессиональных знаний в сфере АПК

#### үметь:

- собирать и обрабатывать информацию по зоотехническому учету;

- создавать базы данных в программах, вносить и корректировать информацию;

- планировать возможные результаты деятельности предприятия;

- составлять при помощи компьютерных программ рационы кормления для разных видов сельскохозяйственных животных;

- вести учет готовой продукции;

- оформлять специальную документацию, анализировать результаты профессиональной деятельности и представлять отчетные документы с использованием специализированных баз данных;

осуществлять критический анализ проблемных ситуаций на основе системного подхода, вырабатывать стратегию действий

владеть:

- современными способами поиска информации во всемирной информационной сети;

- основными методами работы на ПЭВМ применительно к отрасли и прикладными программами.

- готовностью к коммуникации в устной и письменной формах на русском и иностранном языках для решения задач профессиональной деятельности;

- способностью формировать и решать задачи в производственной и педагогической деятельности, требующие углубленных профессиональных знаний;

- способностью к разработке научно обоснованных систем ведения и технологий отрасли.

#### $3.1.$ Матрица соотнесения тем/разделов учебной дисциплины (модуля) и формируемых в них универсальных, профессиональных и общепрофессиональных компетенций

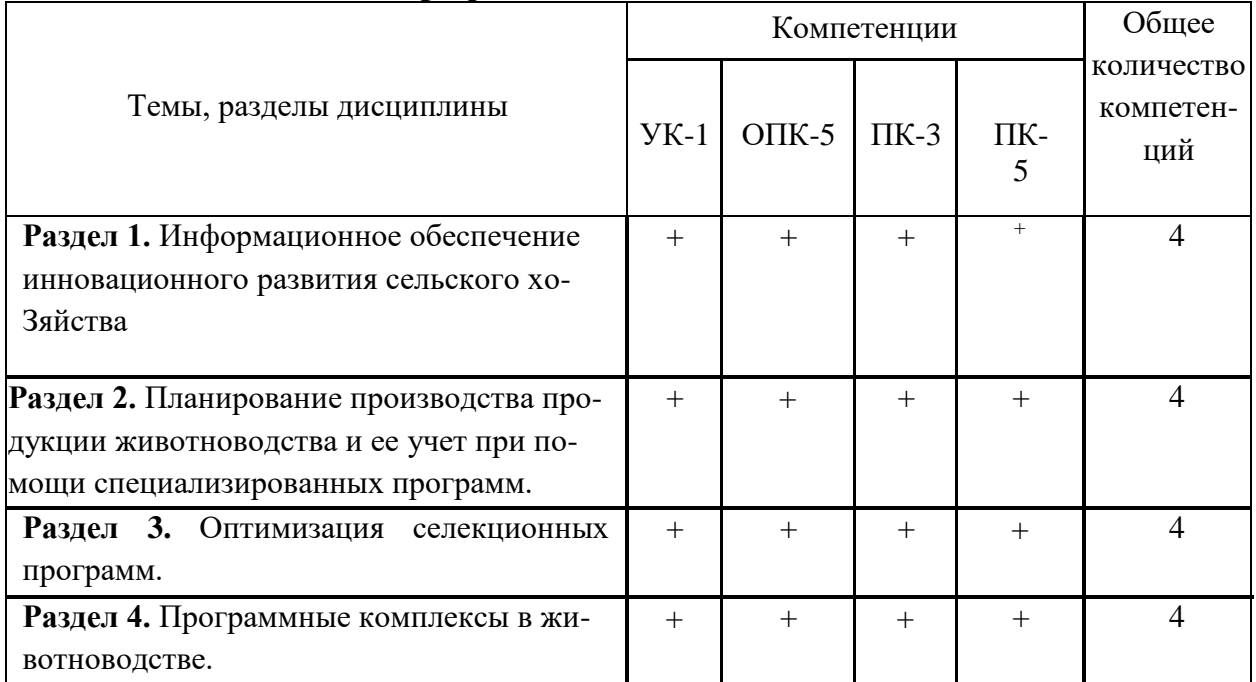

# **4.Структура и содержание дисциплины (модуля)**

Общая трудоемкость дисциплины составляет 5 зачетных единиц - 180 акад.часов.

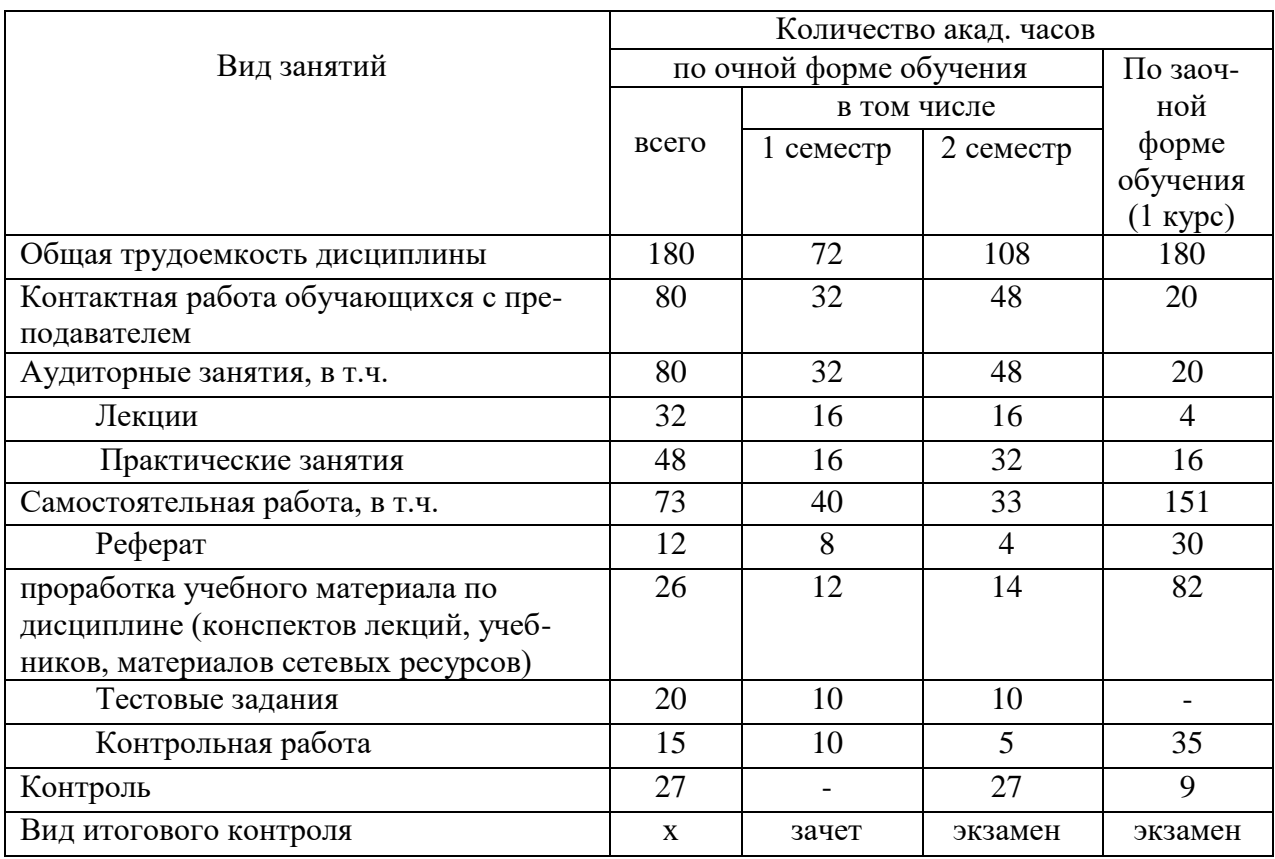

# **4.1.Объем дисциплины и виды учебной работы**

**4.2.Лекции**

| $N_2$ | Раздел дисциплины (модуля), темы лекций и их | Объем, акад. часов |          | Формируем   |
|-------|----------------------------------------------|--------------------|----------|-------------|
|       | содержание                                   |                    |          | ые          |
|       |                                              |                    |          | компетенции |
|       |                                              | по очной           | ΠО       |             |
|       |                                              | форме              | заочной  |             |
|       |                                              | обучения           | форме    |             |
|       |                                              |                    | обучения |             |
| 1.    | Информационное обеспечение инновационного    |                    |          |             |
|       | развития сельского хозяйства                 |                    |          | $YK-1$ ,    |
|       | 1.1. Система информационного обеспечения     | 4                  |          | $O\Pi K$    |
|       | $A\Pi K$                                     |                    |          | 5, ПК-3,    |
|       | 1.2. Информационно-консультационное          | 4                  |          | $\Pi K-5$   |
|       | обеспечение инновационной деятельности       |                    |          |             |
|       | 1.3. Современные тенденции компьютерной      | 2                  |          |             |
|       | обработки информации.                        |                    |          |             |

| Планирование производства продукции жи-         |                                                                                  |                                            |                       |
|-------------------------------------------------|----------------------------------------------------------------------------------|--------------------------------------------|-----------------------|
| вотноводства и ее учет при помощи специализи-   |                                                                                  |                                            | $YK-1$ ,              |
| рованных программ.                              |                                                                                  |                                            | O $\Pi K - 5$ ,       |
| 2.1. Учет на животноводческих предприяти-       |                                                                                  |                                            | $\Pi K-3$ ,           |
| ях, его значение и различные формы оптимиза-    |                                                                                  |                                            | $\Pi K-5$             |
| ции.                                            |                                                                                  |                                            |                       |
| 2.2. Информационный менеджмент в молоч-         |                                                                                  |                                            |                       |
| ном скотоводстве                                | 4                                                                                |                                            |                       |
|                                                 |                                                                                  |                                            |                       |
| 2.4. Системы контроля и управления в пти-       |                                                                                  | $\overline{2}$                             |                       |
| цеводстве                                       |                                                                                  |                                            |                       |
| Оптимизация селекционных программ.              |                                                                                  |                                            |                       |
| Основные процессы в селекции живот ных,<br>3.1. | $\overline{2}$                                                                   | 2                                          | $YK-1$ ,              |
| для которых могут быть успешно использованы     |                                                                                  |                                            | $O\Pi K -$            |
| компьютерные программы.                         |                                                                                  |                                            | $5, \overline{IIK}$ - |
|                                                 |                                                                                  |                                            | $3, \Pi K-5$          |
| 3.2.<br>Технические средства автоматизиро-      | $\overline{4}$                                                                   |                                            | $YK-1$ ,              |
| ванных систем, используемые в животноводстве    |                                                                                  |                                            | O $\Pi K - 5$ ,       |
|                                                 |                                                                                  |                                            | ПК-3,                 |
|                                                 |                                                                                  |                                            | $\Pi K-5$             |
| Программные комплексы в животноводстве.         |                                                                                  |                                            | $YK-1$ ,              |
|                                                 |                                                                                  |                                            | $O\Pi K -$            |
| основа повышения эффективности производства     |                                                                                  |                                            | $5, \Pi K-3,$         |
| в молочном скотоводстве.                        |                                                                                  |                                            | $\Pi K-5$             |
| <b>ИТОГО</b>                                    | 32                                                                               | $\overline{4}$                             |                       |
|                                                 | 2.3. Электронные системы в свиноводстве<br>4.1. Программный комплекс ПЛИНОР, как | 4<br>$\overline{2}$<br>4<br>$\overline{2}$ | $\overline{2}$        |

**4.2. Практические занятия**

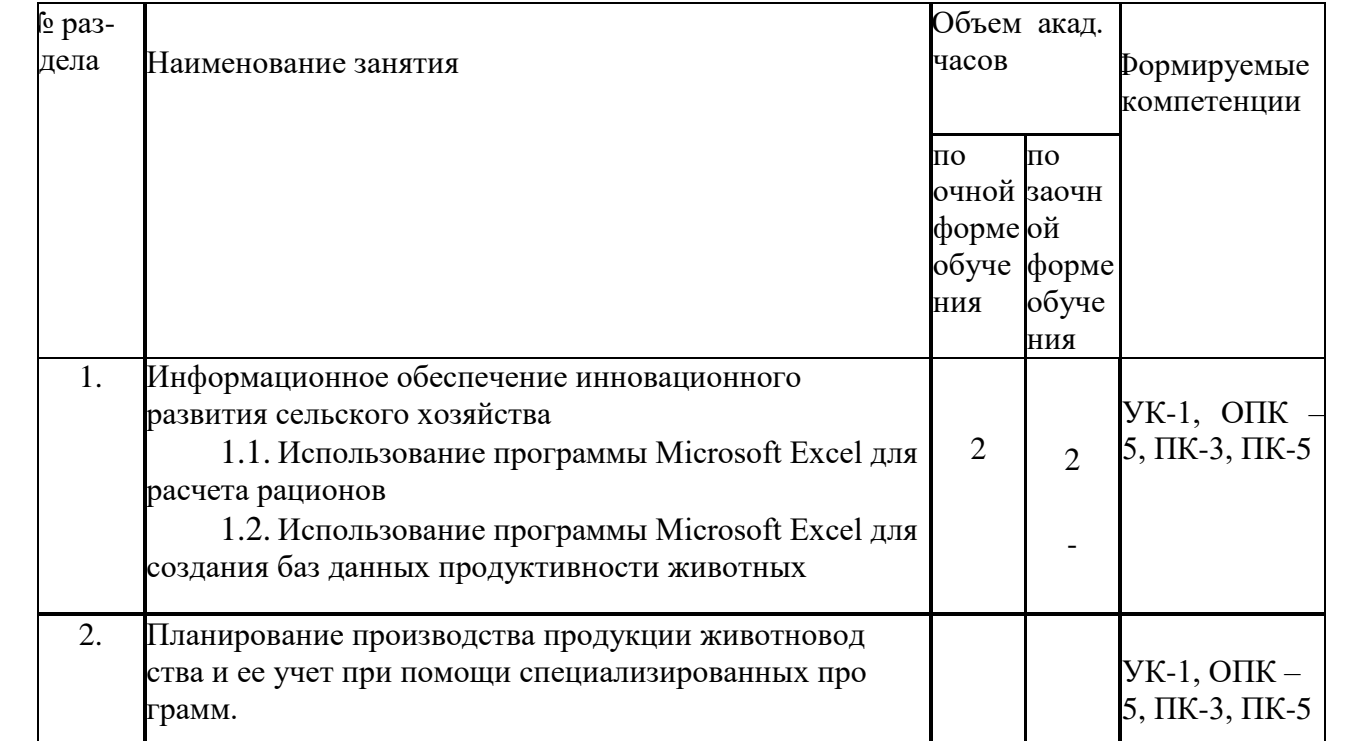

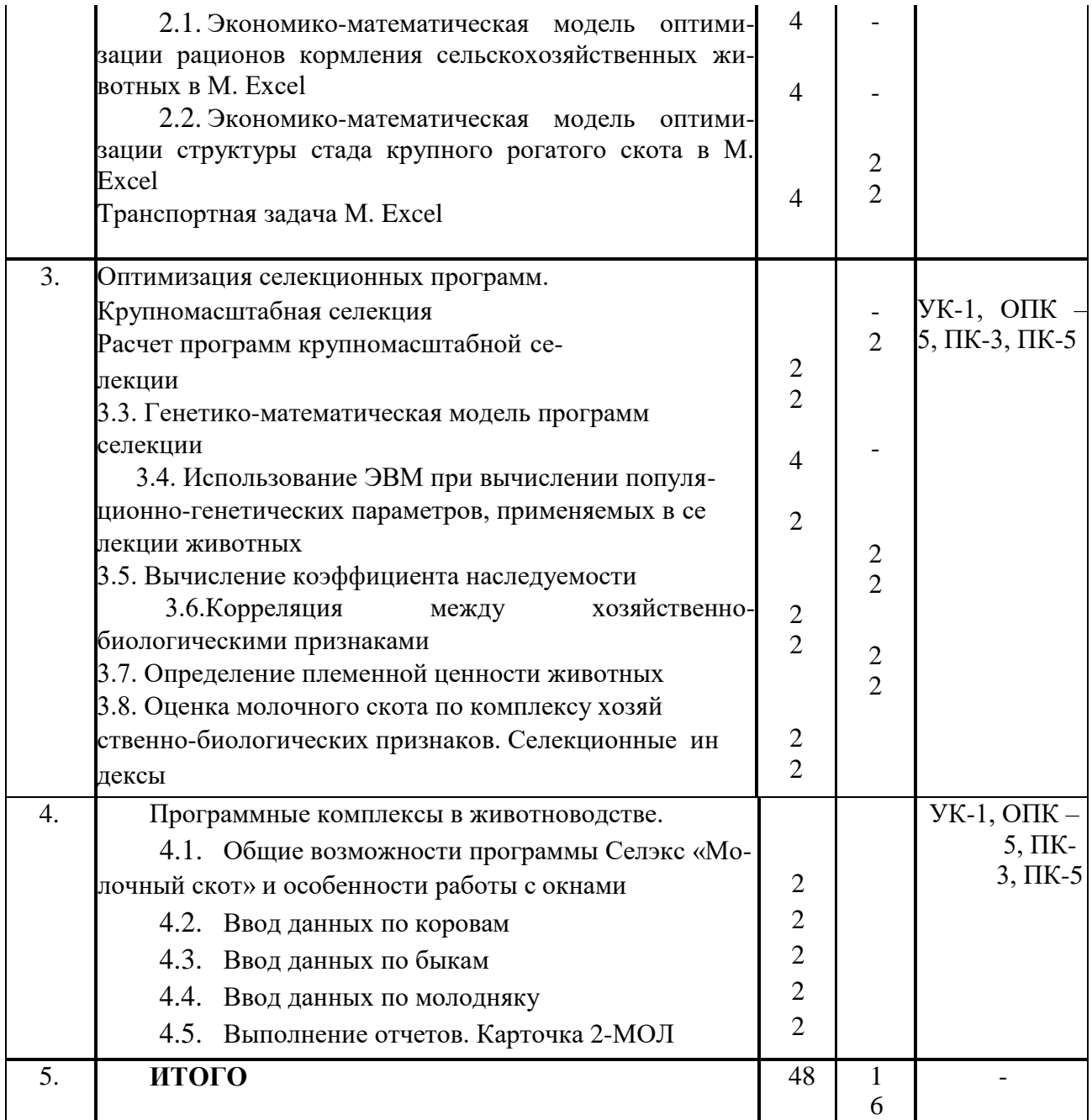

# **4.3. Лабораторные работы не предусмотрены 4.4. Самостоятельная работа обучающихся**

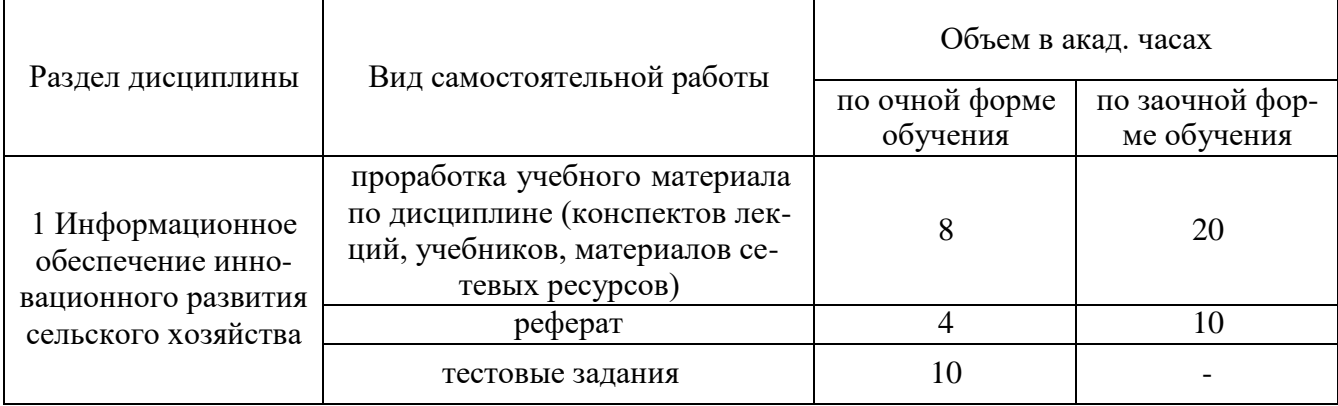

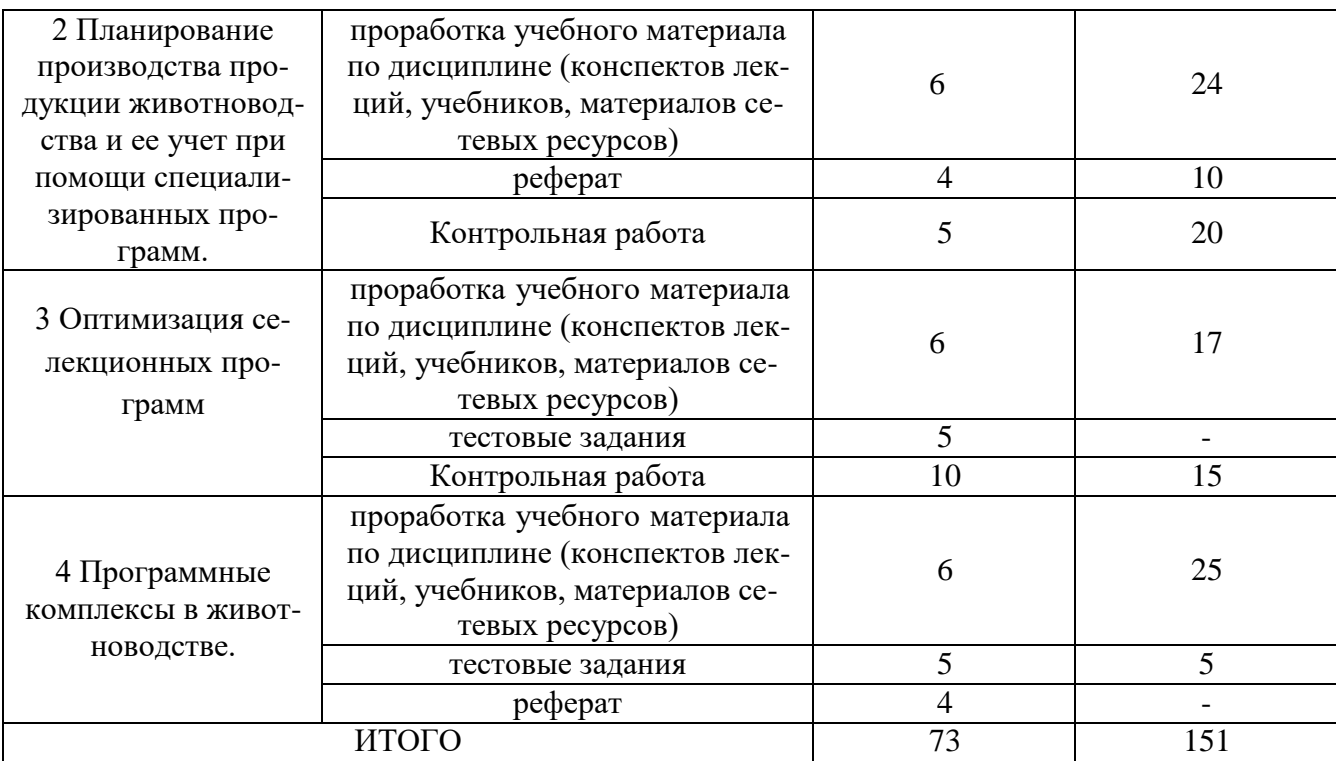

Перечень методического обеспечения для самостоятельной работы по дисциплине

#### **«Компьютерные технологии в зоотехнии»**:

1. Самсонова О.Е. Методические указания для самостоятельной работы по дисциплине «Компьютерные технологии в зоотехнии» по направлению подготовки 36.04.02 Зоотехния. – Мичуринск, Мичуринский ГАУ, 2023.

#### **4.5. Выполнение контрольной работы обучающимися заочной формы**

Выполнение контрольной работы обучающимися заочной формы обучения является одним из видов учебной работы. Целью выполнения контрольной работы является:

- систематизация, закрепление и расширение полученных теоретических знаний и практических умений;

- формирование умений самостоятельно работать с информацией, использовать нормативную правовую, справочную, учебную и научную литературу;

- развитие познавательных способностей и активности обучающихся: творческой инициативы, самостоятельности, ответственности и организованности;

- формирование самостоятельности мышления, способностей к саморазвитию, самосовершенствованию и самореализации.

Контрольная работа содержит пять заданий, которые выбираются согласно шрифта зачетной книжки обучающего:

<sup>в</sup> задании 1 ―Теоретический вопрос‖,

в задании 2 ―Типовой расчет электронной таблицы‖ (MS Excel),

<sup>в</sup> задании 3 ―Аппроксимация по методу наименьших квадратов (МНК)‖ (MS Excel),

в задании 4 – ―Решить задачу в MS Excel‖,

<sup>в</sup> задании 5 – ―Селэкс. Молочный скот‖ – индивидуальное задание.

# **4.6. Содержание разделов дисциплины**

# **Раздел 1. Информационное обеспечение инновационного развития сельского хозяй-**

**ства**

Предмет, задачи и содержание дисциплины. История развития информационных техно-

логий в области животноводства. Понятие о единой системе информационного обеспечения АПК (ЕСИО АПК). Основные задачи информационного обеспечения АПК. Основные проблемы при организации информационного обеспечения АПК. Организационная структура научного информационного обеспечения инновационного развития сельского хозяйства. Информационно-консультационная деятельность в зарубежных странах. ИКС в США. ИКС Великобритании, Дании и Нидерландов. Информационно-консультационная деятельность в АПК России.

Использование возможностей стандартного пакета Microsoft Office для учета, планирования и составления рационов в зоотехнической практике.

## **Раздел 2. Планирование производства продукции животноводства и ее учет при помощи специализированных программ.**

Учет на животноводческих предприятиях, его значение и различные формы оптимизации. Ежедневный учет продуктивности, в том числе автоматический. Учет проведения технологических операций при помощи компьютерных программ. Фиксация основных событий для животных (отел, опорос и т.д.). Контроль движения поголовья по ферме/комплексу с помощью информационных продуктов.

#### **Раздел 3. Оптимизация селекционных программ**

Оптимизация селекционных программ. Крупномасштабная селекция. Расчет программ крупномасштабной селекции. Генетико-математическая модель программ селекции.

Информационные технологии в условиях современного развития животноводства. Роль информации в современном обществе. Современные информационные технологии в сельском хозяйстве. Технические средства автоматизированных систем, используемые в животноводстве. Автоматизация в животноводстве. Автоматизируемые технологии в молочном скотоводстве.

#### **Раздел 4. Программные комплексы в животноводстве.**

Программный комплекс ПЛИНОР, как основа повышения эффективности производства в молочном скотоводстве. Основные информационные продукты на современном рынке информационных технологий для животноводства. Основные проблемы создания и внедрения программных продуктов в животноводстве. Эффективность использования информационных технологий в области обеспечения технологического процесса в животноводстве.

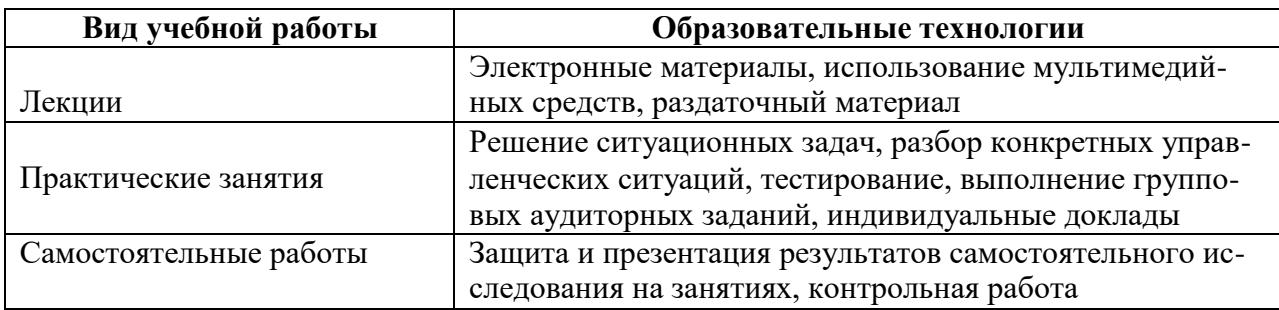

#### **5. Образовательные технологии**

# 6. Оценочные средства дисциплины (модуля) 6.1. Паспорт фонда оценочных средств по дисциплине «Компьютерные технологии в зоотехнии»

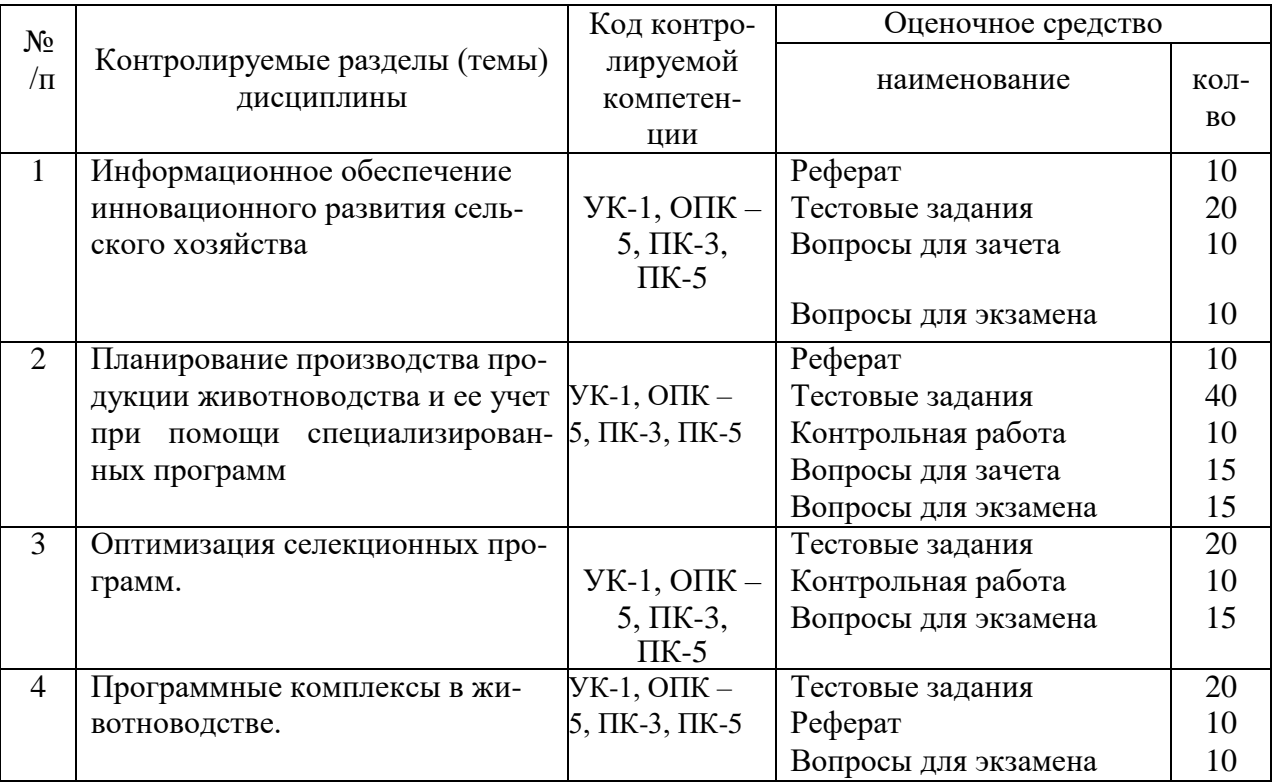

# 6.2. Перечень вопросов для зачета

 $1.$ Использование сетевых ресурсов в работе зоотехнической службы (УК-1, ОПК -5, ПК-3, ПК- $5)$ 

 $\overline{2}$ . Животноводческие сайты и порталы - как источник информации для специалиста (УК-1, ОПК  $-5$ ,  $\Pi K-3$ ,  $\Pi K-5$ )

Использование электронных библиотек для поиска информации зоотехнического  $\mathfrak{Z}$ . характера(УК-1, ОПК –5, ПК-3, ПК-5)

 $\overline{4}$ . Условия для успешного внедрения инновационных технологий в животноводстве (УК-1, ОПК  $-5$ ,  $\Pi K-3$ ,  $\Pi K-5$ )

Использование стандартного набора операционной системы Windows в работе зоотехниче-5. ской службы (УК-1, ОПК -5, ПК-3, ПК-5)

6. Основные диалоговые средства, используемые в большинстве программ «Microsoft Office», используемые в компьютерных программах для животноводства (УК-1, ОПК -5, ПК-3, ПК-5)

Программы, предназначенные для оптимизации кормления животных (УК-1, ОПК -5, ПК-3, 7.  $\Pi K-5$ 

8. Возможности пакета Excel в области учета движения поголовья животных (УК-1, ОПК-5,  $\Pi K-3$ ,  $\Pi K-5$ )

Программы, предназначенные для обеспечения технологического процесса и учета в товар-9. ном животноводстве (УК-1, ОПК -5, ПК-3, ПК-5)

 $10.$ Перспективы развития компьютеризации в животноводстве (УК-1, ОПК -5, ПК-3, ПК-5)

- $11.$ Основные этапы разработки программ (УК-1, ОПК -5, ПК-3, ПК-5)
- 12. Проблемы внедрения информационных технологий в животноводстве(УК-1, ОПК -5, ПК-3,

 $\Pi K-5$ )

- 13. Создание формул и вычисления в MS Excel (УК-1, ОПК –5, ПК-3, ПК-5)
- 14. Создание базы данных и ее корректировка (УК-1, ОПК –5, ПК-3, ПК-5)
- 15. Возможности пакета MS Excel в области учета кормов(УК-1, ОПК –5, ПК-3, ПК-5)
- 16. Автоматизируемые технологии в молочном скотоводстве (УК-1, ОПК –5, ПК-3, ПК-5)
- 17. Понятие о компьютерной технологии (УК-1, ОПК –5, ПК-3, ПК-5)
- 18. Операционные системы (УК-1, ОПК –5, ПК-3, ПК-5)
- 19. Прикладное программное обеспечение (УК-1, ОПК –5, ПК-3, ПК-5).
- 20. Защита информации. Необходимость применения(УК-1, ОПК –5, ПК-3, ПК-5)
- 21. Характеристика и классификация современных компьютерных технологий (УК-1, ОПК –5,

ПК-3, ПК-5)

- 22. Платформа информационных технологий(УК-1, ОПК –5, ПК-3, ПК-5)
- 23. Структура информационных технологий (УК-1, ОПК –5, ПК-3, ПК-5).
- 24. План внедрения информационных технологий в животноводстве РФ (УК-1, ОПК –5, ПК-3, ПК-5)
- 25. Рынок программных продуктов, его предмет и регулирование (УК-1, ОПК –5, ПК-3, ПК-5)

# **6.3. Перечень вопросов для экзамена**

1. Использование сетевых ресурсов в работе зоотехнической службы (УК-1, ОПК –5, ПК-3, ПК-5)

2. Животноводческие сайты и порталы – как источник информации для специалиста (УК-1, ОПК –5, ПК-3, ПК-5)

3. Использование электронных библиотек для поиска информации зоотехнического характера (УК-1, ОПК –5, ПК-3, ПК-5)

4. Условия для успешного внедрения инновационных технологий в животноводстве (УК-1, ОПК –5, ПК-3, ПК-5)

5. Использование стандартного набора операционной системы Windows в работе зоотехнической службы (УК-1, ОПК –5, ПК-3, ПК-5)

6. Основные диалоговые средства, используемые в большинстве программ «Microsoft Office», используемые в компьютерных программах для животноводства (УК-1, ОПК –5, ПК-3, ПК-5)

7. Программы, предназначенные для оптимизации кормления животных (УК-1, ОПК –5, ПК-3,  $\Pi$ K-5)

8. Программы, предназначенные для обеспечения селекционного процесса (УК-1, ОПК –5, ПК-3, ПК-5)

9. Программы, предназначенные для обеспечения технологического процесса и учѐта в товарном животноводстве (УК-1, ОПК –5, ПК-3, ПК-5)

10. Перспективы развития компьютеризации в животноводстве (УК-1, ОПК –5, ПК-3, ПК-5)

11. Основные этапы разработки программ (УК-1, ОПК-5, ПК-3, ПК-5)

12. Проблемы внедрения информационных технологий в животноводстве (УК-1, ОПК-5, ПК-3,  $\Pi K-5$ )

13. Программный комплекс «КОРАЛЛЛ», его состав и версии (УК-1, ОПК-5, ПК-3, ПК-5)

14. Установка, подготовка к работе программ комплекса «КОРАЛЛЛ» (УК-1, ОПК-5, ПК-3,  $\Pi K-5$ )

15. Принципы единой работы комплекса программ «КОРАЛЛЛ» (УК-1, ОПК-5, ПК-3, ПК-5)

16. Возможности программы «КОРАЛЛЛ – молочно-товарная ферма» (УК-1, ОПК-5, ПК-3, ПК-5)

17. Работа с функцией «Расчет рациона при кормлении вволю» в программах «КОРАЛЛЛ – кормление…»(УК-1, ОПК-5, ПК-3, ПК-5)

18. Основное назначение пакета программ «ПЛИНОР» (УК-1, ОПК-5, ПК-3, ПК-5)

19. Установка и настройка программ пакета «ПЛИНОР» (УК-1, ОПК-5, ПК-3, ПК-5)

20. Создание настроек хозяйства, создание учѐтной записи пользователя и оформление уровней доступа в АРМ «Селэкс» комплекса «ПЛИНОР» (УК-1, ОПК-5, ПК-3, ПК-5)

21. Основные позиции меню программы «Кормовые рационы» в комплексе «ПЛИНОР». Их назначение (УК-1, ОПК-5, ПК-3, ПК-5)

22. Основные позиции меню программы АРМ «Селэкс» комплекса «ПЛИНОР». Их назначение (УК-1, ОПК-5, ПК-3, ПК-5)

23. Назначение режима «Кодификаторы» в АРМ «Селэкс» комплекса «ПЛИНОР» (УК-1, ОПК-5, ПК-3, ПК-5)

24. Назначение и основные подрежимы меню режима «Базы данных» в АРМ «Селэкс» комплекса «ПЛИНОР» (УК-1, ОПК –5, ПК-5)

25. Назначение и основные подрежимы меню режима «Отчѐты» в АРМ «Селэкс» комплекса «ПЛИНОР» (УК-1, ОПК –5, ПК-5)

26. Назначение и основные подрежимы меню режима «Сервис» в АРМ «Селэкс» комплекса «ПЛИНОР» (УК-1, ОПК –5, ПК-5)

27. Формирование базы персонала в АРМ «Селэкс» комплекса «ПЛИНОР» (УК-1, ОПК –5, ПК-5)

28. Формирование базы коров в АРМ «Селэкс» комплекса «ПЛИНОР» (УК-1, ОПК –5, ПК-5)

29. Формирование базы молодняка в АРМ «Селэкс» комплекса «ПЛИНОР» (УК-1, ОПК –5, ПК-5)

30. Особенности работы в подрежиме «Групповые события» режима «Базы данных» в АРМ «Селэкс» комплекса «ПЛИНОР» (УК-1, ОПК-5, ПК-3, ПК-5)

31. Назначение и работа с данными в подрежиме «Структура стада» АРМ «Селэкс» комплек- са «ПЛИНОР» (УК-1, ОПК-5, ПК-3, ПК-5)

32. Особенности работы с данными во вкладке «События» подрежима «Картотека коров» в АРМ «Селэкс» комплекса «ПЛИНОР» (УК-1, ОПК-5, ПК-3, ПК-5)

33. Каким образом формируется сводная ведомость бонитировки в «АРМ Селэкс» комплекса «ПЛИНОР» (УК-1, ОПК-5, ПК-3, ПК-5)

34. Методика составления отчѐтов в АРМ «Селэкс» комплекса «ПЛИНОР» (УК-1, ОПК-5, ПК-3,  $\Pi$ K-5)

35. Автоматизируемые технологии в молочном скотоводстве(УК-1, ОПК-5, ПК-3, ПК-5)

36. Понятие о компьютерной технологии (УК-1, ОПК-5, ПК-3, ПК-5)

- 37. Операционные системы (УК-1, ОПК-5, ПК-3, ПК-5)
- 38. Прикладное программное обеспечение (УК-1, ОПК-5, ПК-3, ПК-5)

39. Защита информации. Необходимость применения(УК-1, ОПК-5, ПК-3, ПК-5)

40. Характеристика и классификация современных компьютерных технологий(УК-1, ОПК –5,  $\Pi K-3, \Pi K-5$ ).

41. Возникновение компьютерных технологий(УК-1, ОПК –5, ПК-3, ПК-5) .

- 42. Платформа информационных технологий (УК-1, ОПК –5, ПК-3, ПК-5).
- 43. Структура информационных технологий (УК-1, ОПК –5, ПК-3, ПК-5).
- 44. Жизненный цикл информации. Информационная сфера(УК-1, ОПК –5, ПК-3, ПК-5)
- 45. План внедрения информационных технологий в животноводстве РФ(УК-1, ОПК –5, ПК-3,  $\Pi K-5$ )

46. Рынок программных продуктов, его предмет и регулирование (УК-1, ОПК –5, ПК-3, ПК-5)

- 47. Компьютерные сети(УК-1, ОПК –5, ПК-3, ПК-5)
- 48. Электронное хранение данных(УК-1, ОПК –5, ПК-3, ПК-5)
- 49. Защита и резервирование информации (УК-1, ОПК –5, ПК-3, ПК-5)
- 50. Классификация информационных систем (УК-1, ОПК –5, ПК-3, ПК-5)

# **6.3. Шкала оценочных средств**

# **6.3.1.Шкала оценочных средств для зачета**

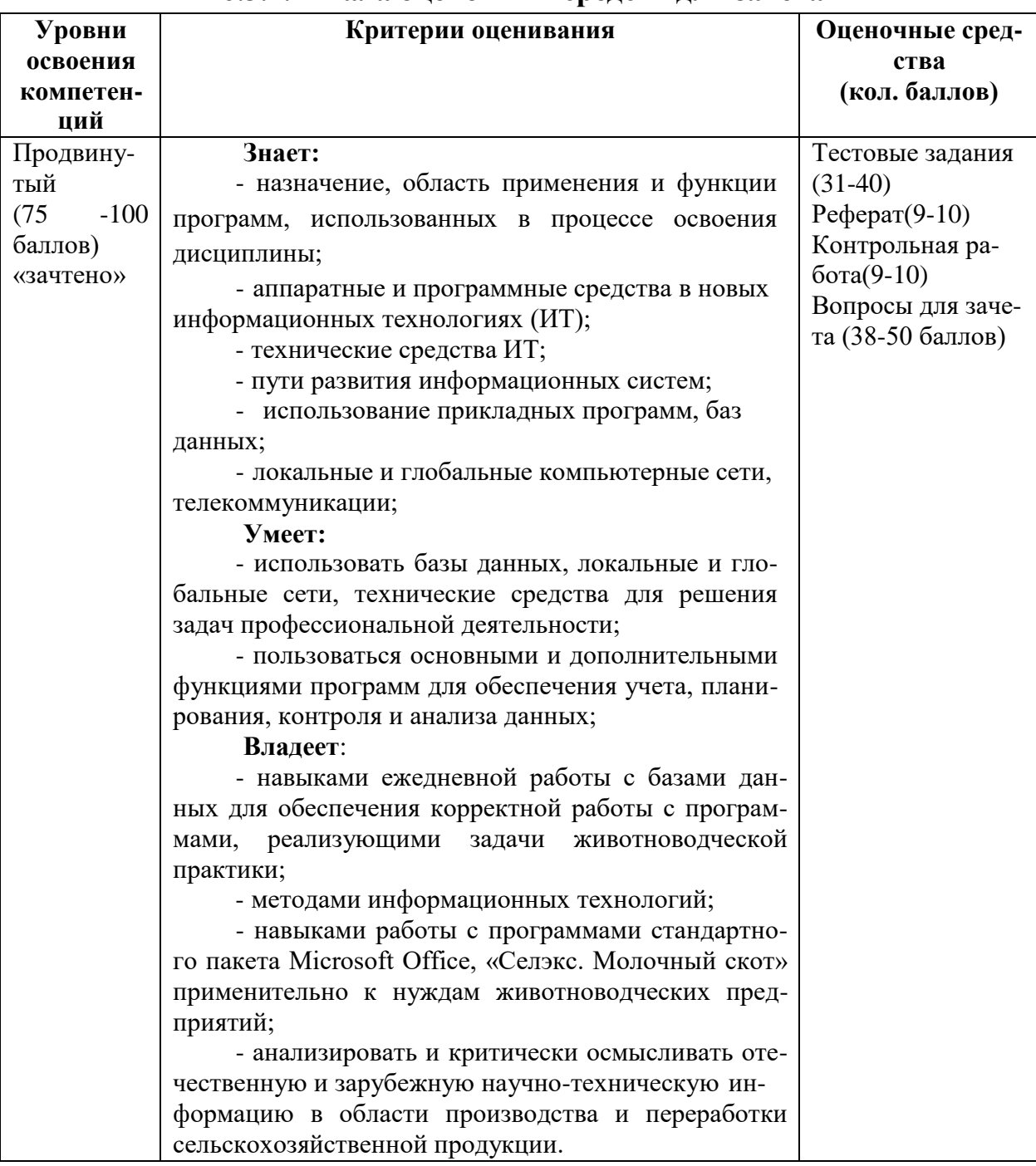

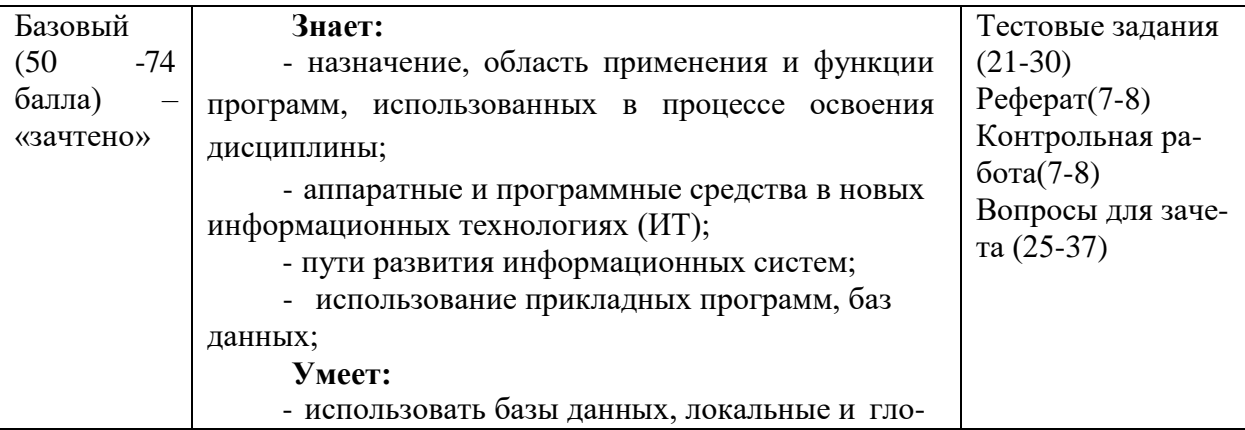

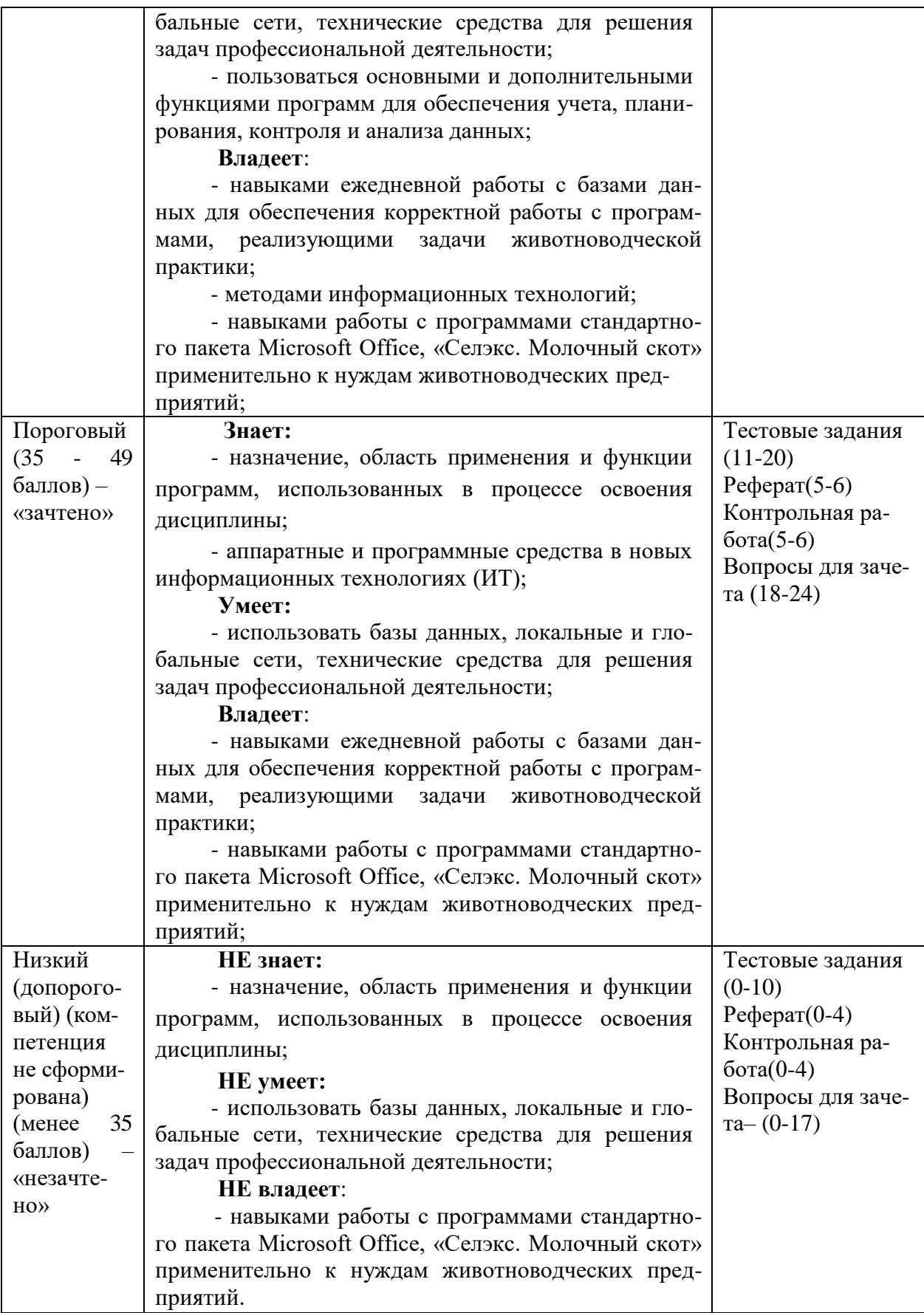

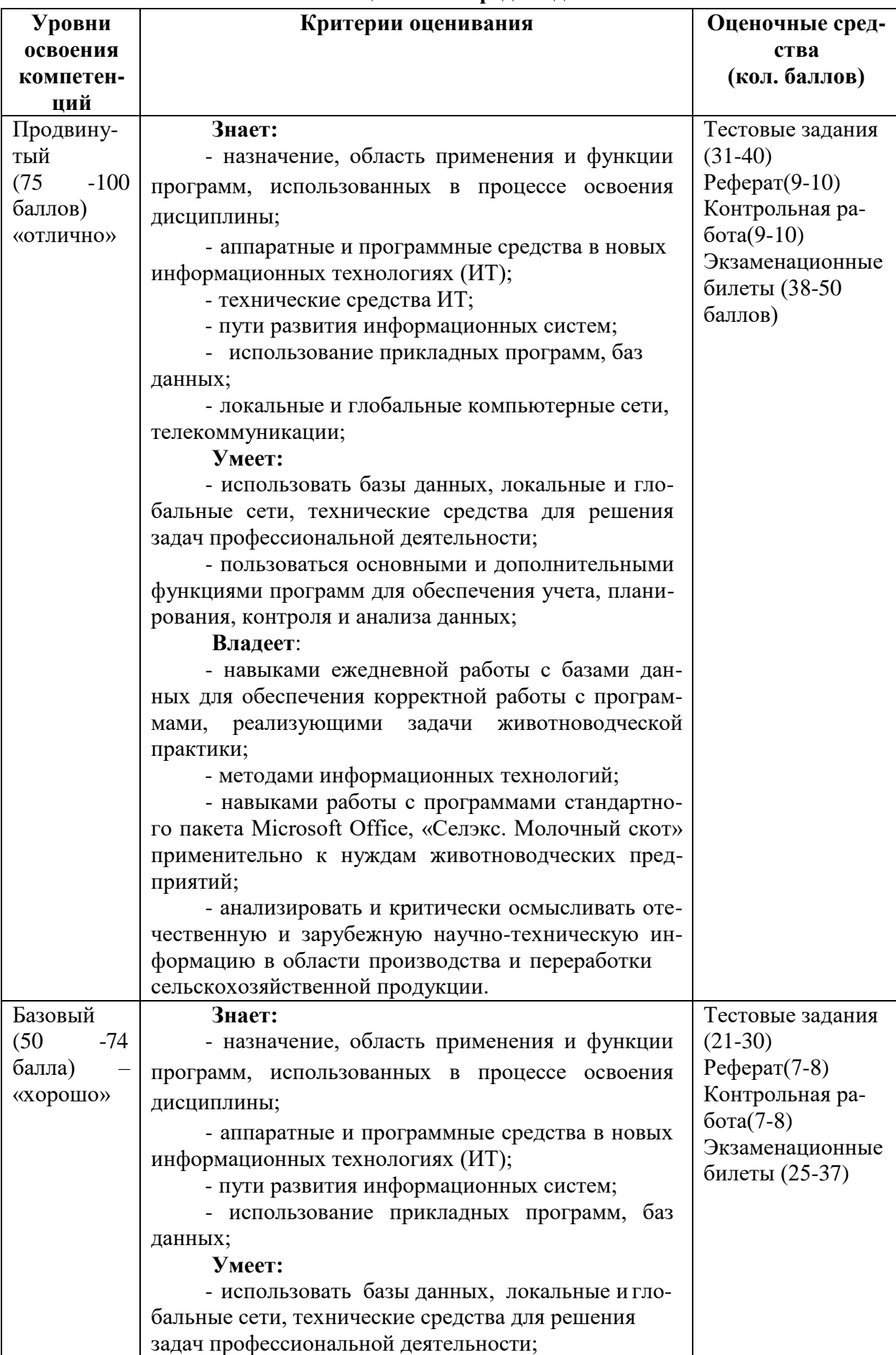

# 6.3.2.Шкала оценочных средств для экзамена

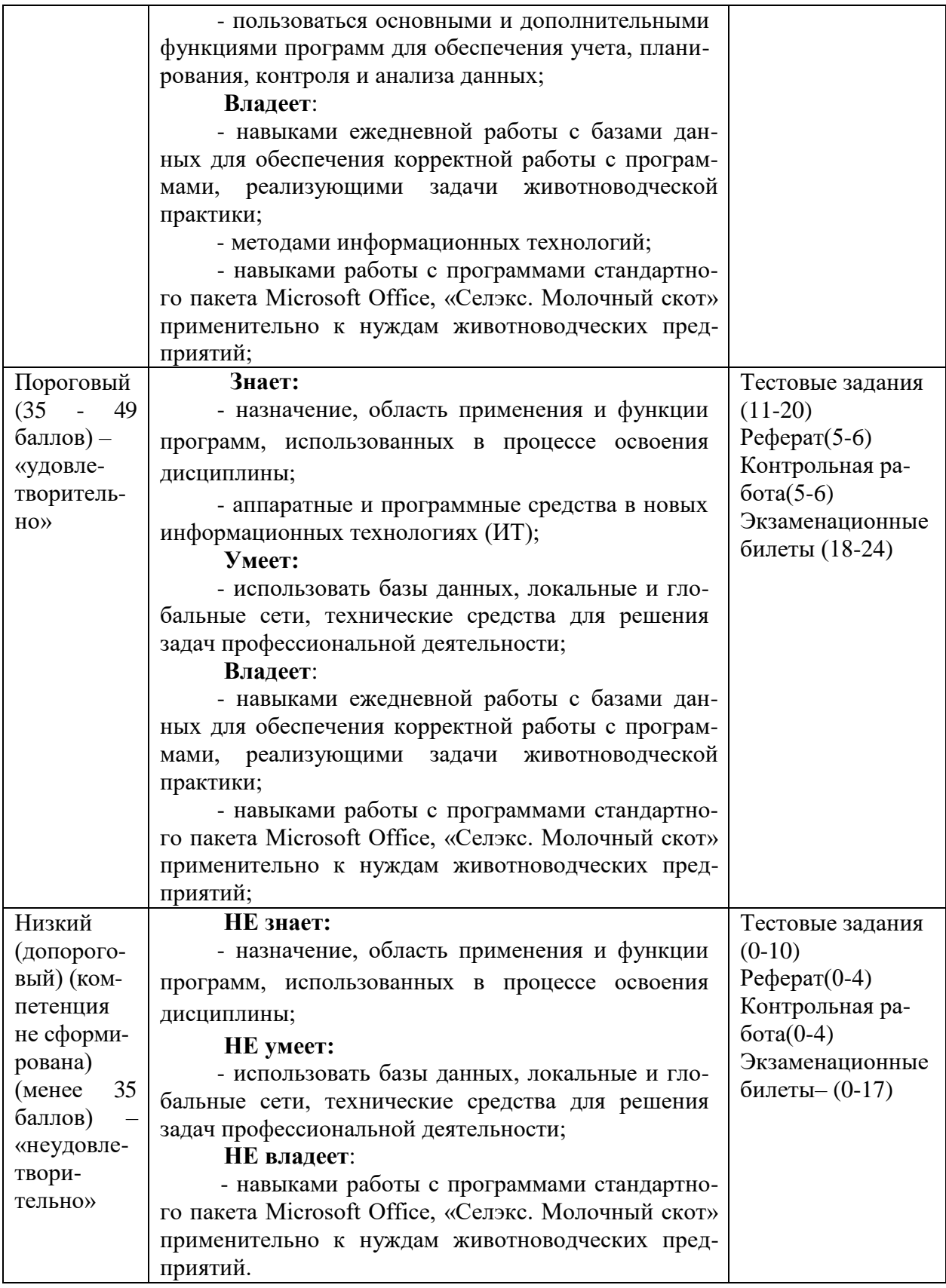

Все комплекты оценочных средств (контрольно-измерительных материалов), необходимых для оценки знаний, умений, навыков и (или) опыта деятельности, характеризующие этапы формирования компетенций в процессе освоения дисциплины (модуля) подробно представлены в документе «Фонд оценочных средств дисциплины (модуля)».

# **7. Учебно-методическое и информационное обеспечение дисциплины (модуля) «Компьютерные технологии в зоотехнии» 7.1.Основная учебная литература**

1. Гришин, В.Н. Информационные технологии в профессиональной деятельности: учебник /В.Н. Гришин, Е.Е. Панфилова. – М.: Форум: ИНФРА – М, 2013. – 416 с.

2 Современные компьютерные технологии [Электронный ресурс] : учеб. пособие / Р.Г. Хисматов, Р.Г. Сафин, Д.В. Тунцев, Н.Ф. Тимербаев, Казан. нац. исслед. технол. ун-т .— Ка- зань : КНИТУ, 2014 .— 83 с. — ISBN 978-5-7882-1559-4 .— Режим доступа: <https://lib.rucont.ru/efd/302846>

УМКД «Компьютерные технологии в зоотехнии». – Мичуринский государственный аграрный университет, Мичуринск, 2021.

# **7.2.Дополнительная учебная литература**

1 Головин, Ю.А. Информационные сети: учебник /Ю.А. Головин, А.А. Суконщиков,

- С.А. Яковлев. 2-е изд. испр. М.: Академия, 2013. 384 с.
- 2 Информационные технологии: учебник / О.Л. Голицына, Н.В. Максимов, Т.Л. Партыка, И.И. Попов. – 2- изд., перераб. и доп. – М.: Форум: ИНФРА – М, 2014. – 608 с.

## **7.3Методические указания по освоению дисциплины**

- 1.Методические указания для лабораторных занятий по дисциплине «Компьютерные технологии в зоотехнии» для магистров по направлению 36.04.02 «Зоотехния» и аспирантов по направлению 36.06.01 «Ветеринария и зоотехния» / В.С. Сушков, О.Е. Самсонова. – Мичуринск, 2017. – 32 с. (утверждено на заседании учебно-мет. ком. университета протокол № 7 от 23.03.2017 г.)
- 2.Самсонова О.Е. Методические указания для самостоятельной работы по дисциплине «Компьютерные технологии в зоотехнии» по направлению подготовки 36.04.02 Зоотехния. – Мичуринск, Мичуринский ГАУ, 2023.
- 3.Самсонова О.Е. Методические указания для выполнения контрольной работы по дисци- плине «Компьютерные технологии в зоотехнии» по направлению подготовки 36.04.02 Зоотех- ния. – Мичуринск, Мичуринский ГАУ, 2023.
- 4.УМК по дисциплине «Компьютерные технологии в зоотехнии» по направлению подготовки 36.04.02 Зоотехния. – Мичуринск, Мичуринский ГАУ, 2023 .

# **7.4 Информационные и цифровые технологии (программное обеспечение, современные профессиональные базы данных и информационные справочные системы)**

Учебная дисциплина (модуль) предусматривает освоение информационных и цифровых технологий. Реализация цифровых технологий в образовательном пространстве является одной из важнейших целей образования, дающей возможность развивать конкурентоспособные качества обучающихся как будущих высококвалифицированных специалистов.

Цифровые технологии предусматривают развитие навыков эффективного решения задач профессионального, социального, личностного характера с использованием различных видов коммуникационных технологий. Освоение цифровых технологий в рамках данной дисциплины (модуля) ориентировано на способность безопасно и надлежащим образом получать доступ,

управлять, интегрировать, обмениваться, оценивать и создавать информацию с помощью цифровых устройств и сетевых технологий. Формирование цифровой компетентности предполагает работу с данными, владение инструментами для коммуникации.

#### **7.4.1 Электронно-библиотечная системы и базы данных**

1. ООО «ЭБС ЛАНЬ» [\(https://e.lanbook.ru/\)](https://e.lanbook.ru/) (договор на оказание услуг от 10.03.2020 № ЭБ СУ 437/20/25 (Сетевая электронная библиотека)

2. Электронно-библиотечная система издательства «Лань» [\(https://e.lanbook.ru/\)](https://e.lanbook.ru/) (договор на оказание услуг по предоставлению доступа к электронным изданиям ООО «Издательство Лань» от 03.04.2023 № 1)

3. Электронно-библиотечная система издательства «Лань» [\(https://e.lanbook.ru/\)](https://e.lanbook.ru/) (договор на оказание услуг по предоставлению доступа к электронным изданиям ООО «Издательство Лань» от 06.04.2023 № 2)

4. База данных электронных информационных ресурсов ФГБНУ ЦНСХБ (договор по обеспечению доступа к электронным информационным ресурсам ФГБНУ ЦНСХБ через терминал удаленного доступа (ТУД ФГБНУ ЦНСХБ) от 07.04.2023 № б/н)

5. Электронно-библиотечная система «AgriLib» ФГБОУ ВО РГАЗУ [\(http://ebs.rgazu.ru/\)](http://ebs.rgazu.ru/) (дополнительное соглашение на предоставление доступа от 13.04.2023 № б/н к Лицензионному договору от 04.07.2013 № 27)

6. Электронная библиотечная система «Национальный цифровой ресурс «Руконт»: Коллекции «Базовый массив» и «Колос-с. Сельское хозяйство» [\(https://rucont.ru/\)](https://rucont.ru/) (договор на оказание услуг по предоставлению доступа от 04.04.2023 № 2702/бп22)

7. ООО «Электронное издательство ЮРАЙТ» (https://urait.ru/) (договор на оказание услуг по предоставлению доступа к образовательной платформе ООО «Электронное издательство ЮРАЙТ» от 06.04.2023 № 6)

8. Электронно-библиотечная система «Вернадский» [\(https://vernadsky-lib.ru\)](https://vernadsky-lib.ru/) (договор на безвозмездное использование произведений от 26.03.2020 № 14/20/25)

9. База данных НЭБ «Национальная электронная библиотека» [\(https://rusneb.ru/\)](https://rusneb.ru/) (договор о подключении к НЭБ и предоставлении доступа к объектам НЭБ от 01.08.2018 № 101/НЭБ/4712)

10. Соглашение о сотрудничестве по оказанию библиотечно-информационных и социокультурных услуг пользователям университета из числа инвалидов по зрению, слабовидящих, инвалидов других категорий с ограниченным доступом к информации, лиц, имеющих трудности с чтением плоскопечатного текста ТОГБУК «Тамбовская областная универсальная научная библиотека им. А.С. Пушкина» [\(https://www.tambovlib.ru\)](https://www.tambovlib.ru/) (соглашение о сотрудничестве от 16.09.2021 № б/н)

## **7.4.2. Информационные справочные системы**

1. Справочная правовая система КонсультантПлюс (договор поставки и сопровождения экземпляров систем КонсультантПлюс от 03.02.2023 № 11481 /13900/ЭС)

2. Электронный периодический справочник «Система ГАРАНТ» (договор на услуги по сопровождению от 22.12.2022 № 194-01/2023)

## **7.4.3. Современные профессиональные базы данных**

1. База данных нормативно-правовых актов информационно-образовательной программы «Росметод» (договор от 11.07.2022 № 530/2022)

2. База данных Научной электронной библиотеки eLIBRARY.RU – российский информационно-аналитический портал в области науки, технологии, медицины и образования https://elibrary.ru/

3. Портал открытых данных Российской Федерации - https://data.gov.ru/

4. Открытые данные Федеральной службы государственной статистики https://rosstat.gov.ru/opendata

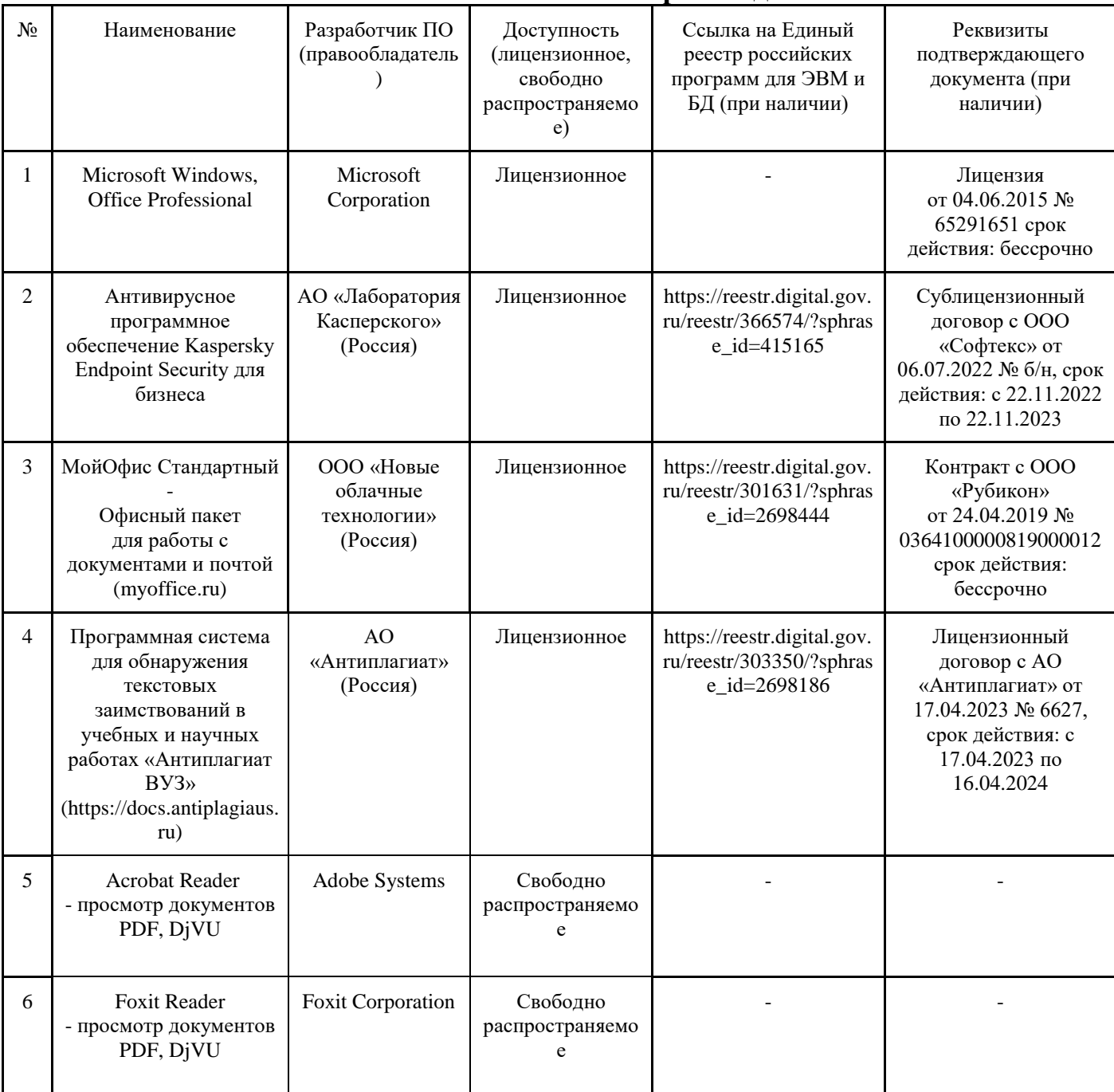

# **7.4.4. Лицензионное и свободно распространяемое программное обеспечение, в том числе отечественного производства**

# **7.4.5. Ресурсы информационно-телекоммуникационной сети «Интернет»**

1. CDTOwiki: база знаний по цифровой трансформации<https://cdto.wiki/>

2. Лицензия на использование программного продукта ИАС «Селэкс» - молочный скот. Племенной учет в хозяйствах. Учебная версия на 2018 г. (Лицензионный договор № 516/68 от 03.10.2017 с ООО «РЦ «Плинор» г.Санкт-Петербург)

3. Режим доступа:<http://cjzone.ru/novost/kompyuternye-texnologii-v-zhivotnovodstve/> - Советы,

статьи, полезная информация для фермеров

4. Режим доступа: <https://viafuture.ru/katalog-idej/innovatsionnye-tehnologii-v-zhivotnovodstve> 5.Режим доступа: [https://www.radikal.kz/news/ispolzovanie-kompyuternyix-texnologij-v-selskom](https://www.radikal.kz/news/ispolzovanie-kompyuternyix-texnologij-v-selskom-xozyajstve)[xozyajstve](https://www.radikal.kz/news/ispolzovanie-kompyuternyix-texnologij-v-selskom-xozyajstve)

## **7.4.6. Цифровые инструменты, применяемые в образовательном процессе**

- 1. LMS-платформа Moodle
- 2. Виртуальная доска Миро: miro.com
- 3. Виртуальная доска SBoard https://sboard.online
- 4. Виртуальная доска Padlet: https://ru.padlet.com
- 5. Облачные сервисы: Яндекс.Диск, Облако Mail.ru
- 6. Сервисы опросов: Яндекс Формы, MyQuiz
- 7. Сервисы видеосвязи: Яндекс телемост, Webinar.ru
- 8. Сервис совместной работы над проектами для небольших групп Trello http://www.trello.com

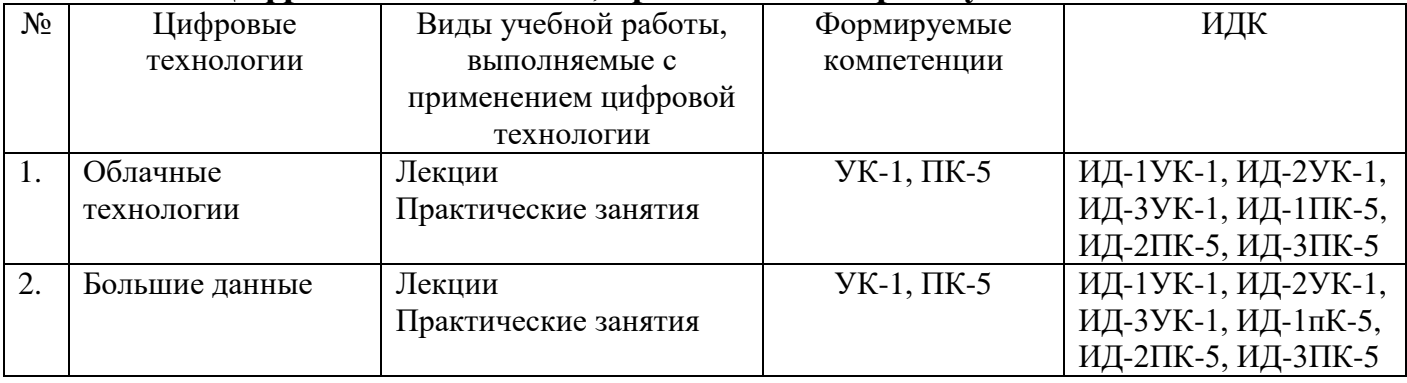

#### **7.4.7. Цифровые технологии, применяемые при изучении дисциплины**

## **8. Материально-техническое обеспечение дисциплины (модуля)**

Лекционная аудитория (ул. Герасимова, д. 132а; ауд. 5/26) Презентационная техника: Экран с электроприводом (2101041810); Проектор СТ-180 С (2101041808); Компьютер Celeron Е 3300 ОЕМ (1101047386) (из аудитории 26а) Колонки Micro (2101041811)

Аудитория для практических и самостоятельных занятий - Компьютерный класс (ул. Герасимова, д. 132а; ауд 5/26а) Компьютерный класс с выходом в интернет: Компьютер Celeron 2000-4 шт.: (1101044956; 1101044955; № 1101044954; 1101044953) Компьютер Celeron Е 3300 ОЕМ Монитор 18,5‖ LG W 1943-12 шт.: № 1101047397; 1101047396; 1101047395; 1101047394;1101047393;1101047392; 1101047391;1101047390;1101047388; 1101047387;1101047386;1101047385 Компьютер Pentium (2101041806) Плоттер СН336А НР (41013400057) Принтер Canon (1101044951) Сканер (2101065186)

Копировальный аппарат Canon (2101041802) Стол компьютерный – 13 шт. (17449) Стол ученический – 4 шт. (17427) Стол 1 тумбовый – 3 шт. (17426) Доска аудиторная – 1 шт. (17432) Стулья – 22 шт. (17433) Модем – 1 шт. (2101065200), выход в интернет; электронные пособия и программы

Рабочая программа составлена в соответствии с требованиями ФГОС ВО по направлению подготовки 36.04.02. Зоотехния; направленность (профиль) Частная зоотехния, технология производства продуктов животноводства (уровень магистратуры), утвержденного 22 сентября 2017 г. приказ № 973.

Автор: Самсонова О.Е., доцент кафедры зоотехнии и ветеринарии, к.с.-х.н.

Cancord

Рецензент: Сухарева Т.Н., доцент кафедры технологии продуктов питания, товароведения и технологии переработки продукции животноводства, к.с.-х.н.

Cypel

Программа рассмотрена на заседании кафедры технологии производства, хранения и переработки продукции животноводства протокол № 9 от «1» апреля 2019 г.

Программа рассмотрена на заседании учебно-методической комиссии Плодоовощного института им. И.В. Мичурина Мичуринского ГАУ протокол № 9 от «22» апреля 2019г.

Программа утверждена решением Учебно-методического совета университета протокол № 8 от «25» апреля 2019 г.

*Программа переработана и дополнена в соответствии с требованиями ФГОС ВО.*

Программа рассмотрена на заседании кафедры зоотехнии и ветеринарии протокол № 3 от «2» марта 2020 г.

Программа рассмотрена на заседании учебно-методической комиссии Плодоовощного института им. И.В. Мичурина Мичуринского ГАУ протокол № 9 от «20» апреля 2020г.

Программа утверждена решением Учебно-методического совета университета протокол № 8 от «23» апреля 2020 г.

*Программа переработана и дополнена в соответствии с требованиями ФГОС ВО.*

Программа рассмотрена на заседании кафедры зоотехнии и ветеринарии протокол № 8 от 05 апреля 2021г.

Программа рассмотрена на заседании учебно-методической комиссии Плодоовощного института им. И.В. Мичурина Мичуринского ГАУ протокол № 9 от 19 апреля 2021г.

Программа утверждена решением Учебно-методического совета университета протокол № 8 от 22 апреля 2021г.

*Программа переработана и дополнена в соответствии с требованиями ФГОС ВО.*

Программа рассмотрена на заседании кафедры зоотехнии и ветеринарии протокол № 10 от 15 июня 2021г.

Программа рассмотрена на заседании учебно-методической комиссии Плодоовощного института им. И.В. Мичурина Мичуринского ГАУ протокол № 11 от 21 июня 2021г.

Программа утверждена решением Учебно-методического совета университета протокол № 10 от 24 июня 2021г.

Программа переработана и дополнена в соответствии с требованиями ФГОС ВО.

Программа рассмотрена на заседании кафедры зоотехнии и ветеринарии протокол № 10 от «15» апреля 2022 г.

Программа рассмотрена на заседании учебно-методической комиссии Плодоовощного института им. И.В. Мичурина Мичуринского ГАУ протокол № 8 от «18» апреля 2022г.

Программа утверждена решением Учебно-методического совета университета протокол № 8 от «21» апреля 2022 г.

*Программа переработана и дополнена в соответствии с требованиями ФГОС ВО.*

Программа рассмотрена на заседании кафедры зоотехнии и ветеринарии протокол № 11 от «5» июня 2023 г.

Программа рассмотрена на заседании учебно-методической комиссии института фундаментальных и прикладных агробиотехнологий им. И.В. Мичурина Мичуринского ГАУ протокол № 11 от «19» июня 2023 г.

Программа утверждена решением Учебно-методического совета университета протокол № 10 от «22» июня 2023 г.